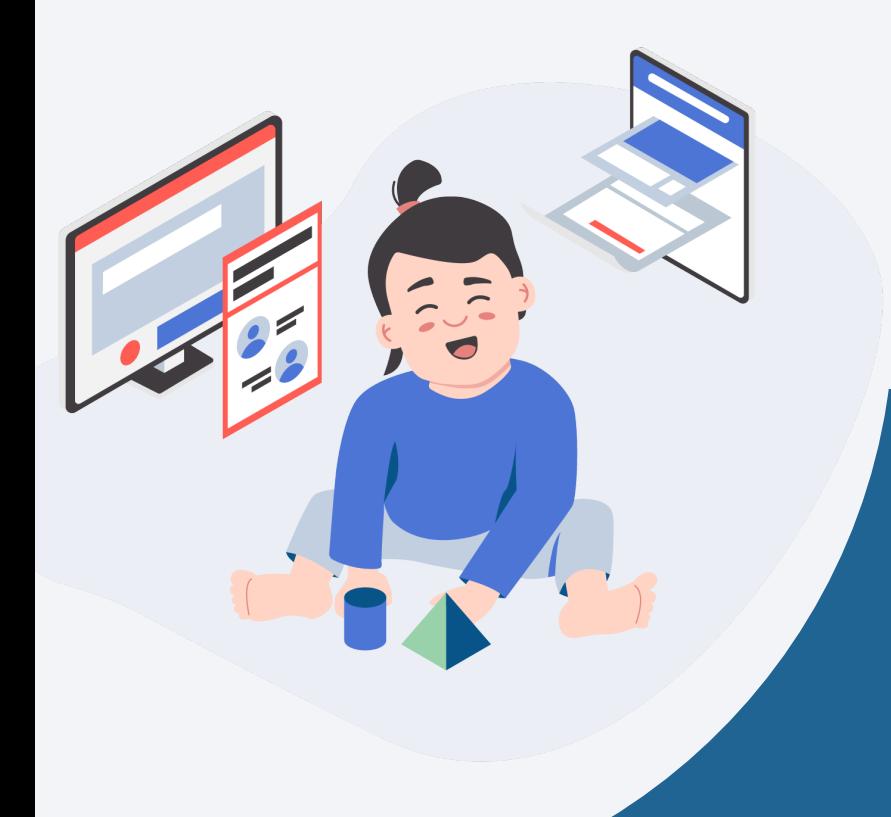

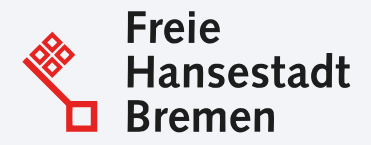

# Vaterschafts-7 Mutterschaftsanerkennung sowie Sorgeerklärung

Onlinedienst

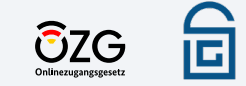

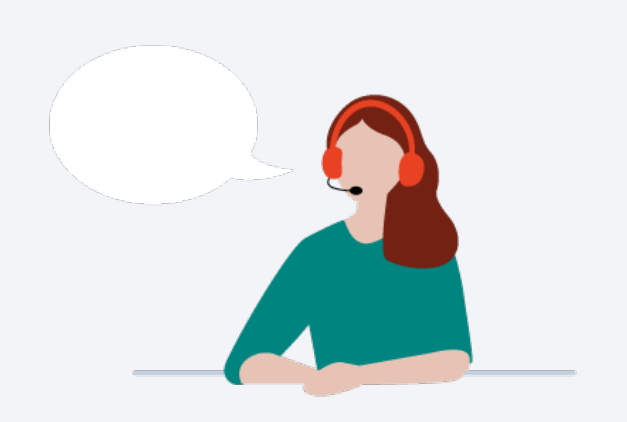

## **1. Was ist das OZG?**

- **2. Vaterschafts- und Mutterschaftsanerkennung sowie Sorgeerklärung**
- **3. Video: Prozess des Onlinedienstes**
- **4. Welche Vorteile bietet der Onlinedienst**
- **5. Einblick in den Onlinedienst**
- **6. Anbindung: Checkliste**

# Was ist das OZG?

Gesetz, um digitale Verwaltungsprozesse zu schaffen

der ca. 575 zu digitalisierenden Leistungen die andere andere andere andere andere andere andere andere andere "Vaterschafts- / Mutterschaftsanerkennung sowie Sorgeerklärung", welche mit dem verantwortlichen Bundesland Bremen in einem Onlinedienst umgesetzt Im Rahmen des **Onlinezugangsgesetzes (OZG)** sind drei wurde.

GZG

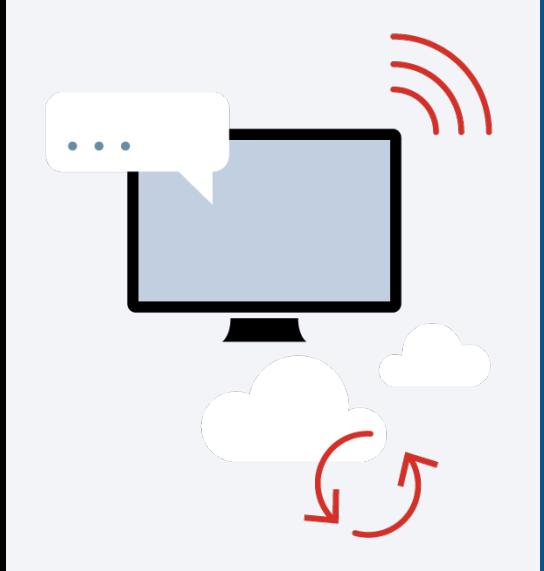

Der Onlinedienst für die Leistungen "Vaterschafts- / Mutterschaftsanerkennung sowie Sorgeerklärung" wurde für Jugendämter entwickelt.

Bestandteil des Dienstes ist eine übergreifende Startseite, die über die verschiedenen Leistungen aufklärt, sowie einen FAQ-Bereich beinhaltet. Um Eltern bei deren Anliegen und der Recherche zu unterstützen, beinhaltet der Onlinedienst einen Vorab-Check. Auf diese Weise werden nur Anfragen an die zuständigen Stellen weitergeleitet, wenn Eltern tatsächlich leistungsberechtigt sind. Des Weiteren geben Eltern in dem Onlinedienst die für die Beurkundung notwendigen Informationen an. Nach Anfrage der Leistungen kann das Jugendamt anschließend einen Beurkundungstermin vereinbaren.

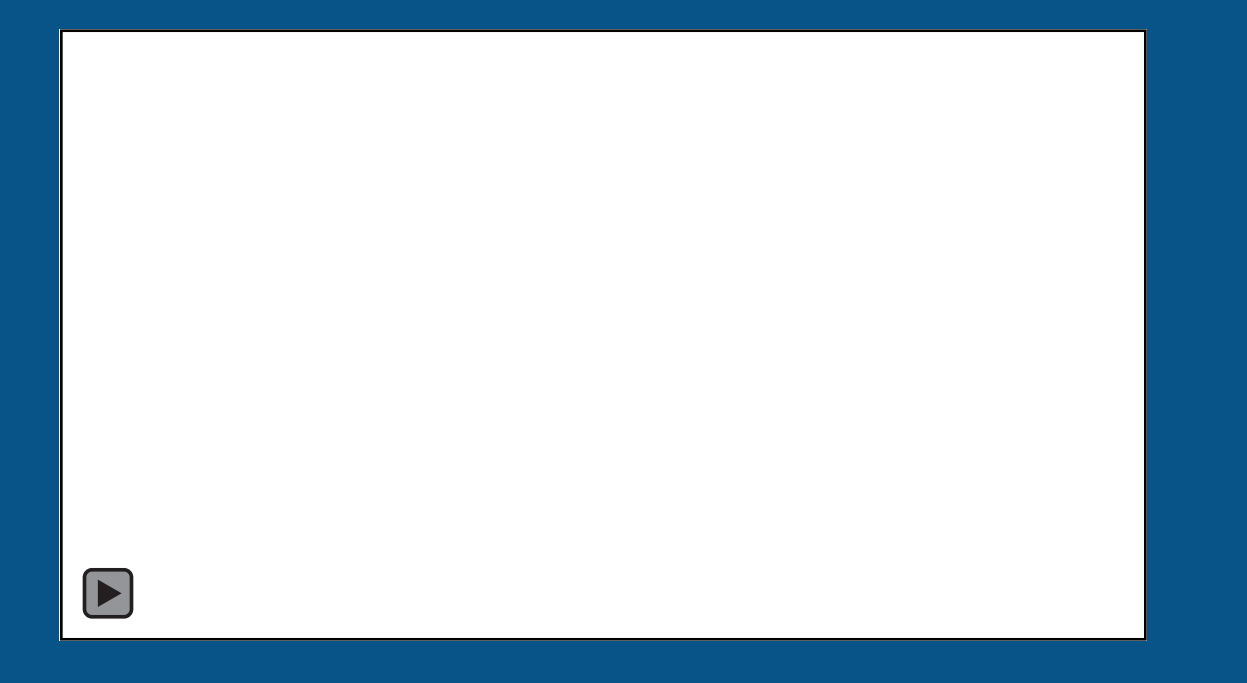

Prozess des Onlinedienstes

# Welche Vorteile

# bietet der

# Onlinedienst?

**Vorfilterung:** Durch das Ergebnis des Vorabchecks im Onlinedienst erfährt das Amt, ob und welche Voraussetzungen Eltern für die Leistung mitbringen

**Übersicht:** Eltern geben im Onlinedienst personenbezogene Daten an und senden sie direkt an das zuständige Amt. Mit dieser Übersicht müssen Ämter die Angaben nur noch gegenprüfen.

**Zeitersparnis:** Durch die Zuarbeit der Eltern mittels Onlinedienst, verkürzt sich der Beurkundungstermin

**Datenqualität:** Die Datenqualität erhöht sich durch Plausibilitätsprüfung in der Datenabfrage des Onlinedienstes

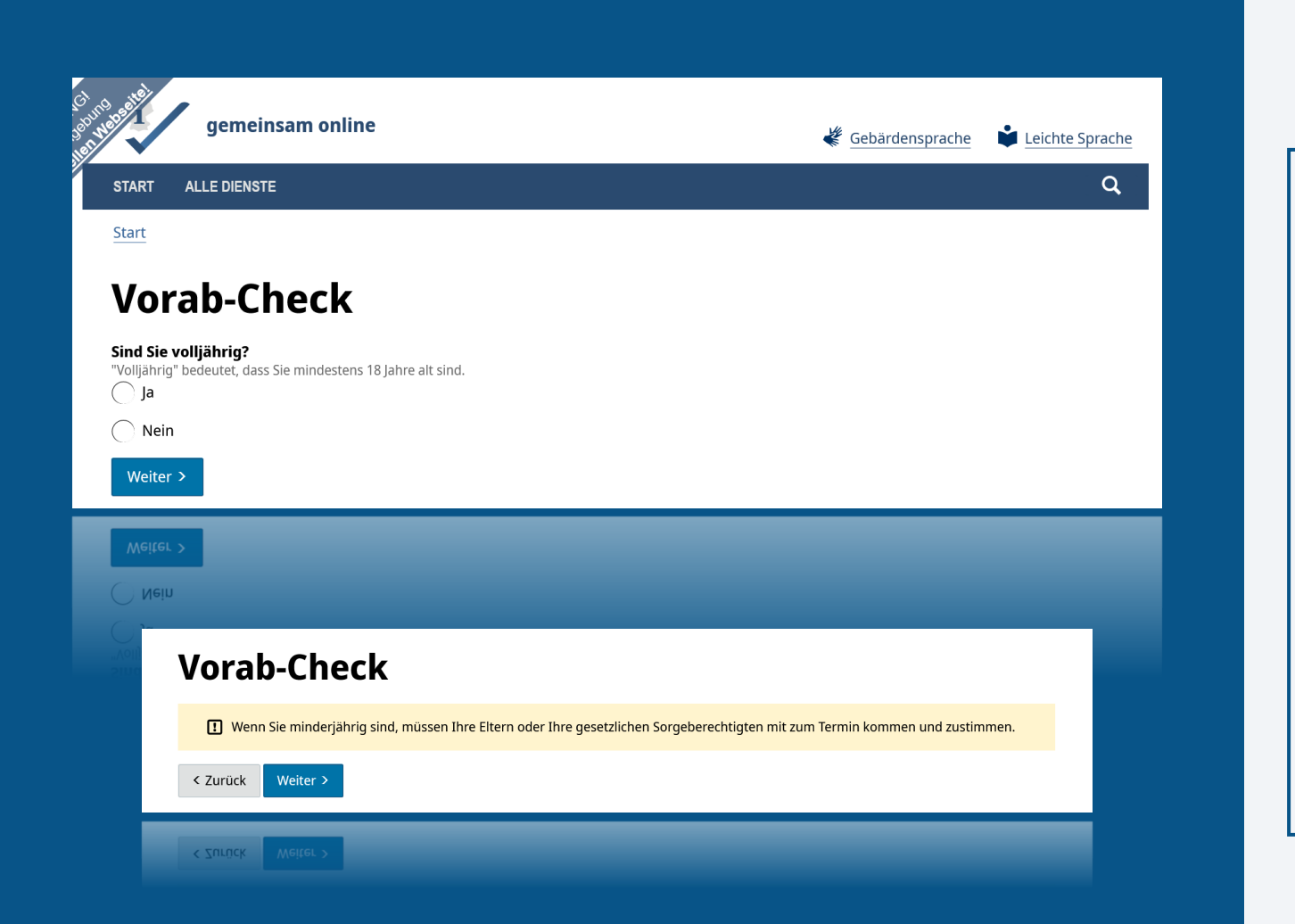

 Angaben zu den Eltern oder Auch im Falle der Minderjährigkeit kann der Onlinedienst genutzt werden. Die antragstellende Person muss gemeinsam mit den Eltern oder einem gesetzlichen Sorgeberechtigten zum Vor-Ort-Termin erscheinen. einem gesetzlichen Sorgeberechtigten werden im späteren Verlauf des Antrags abgefragt.

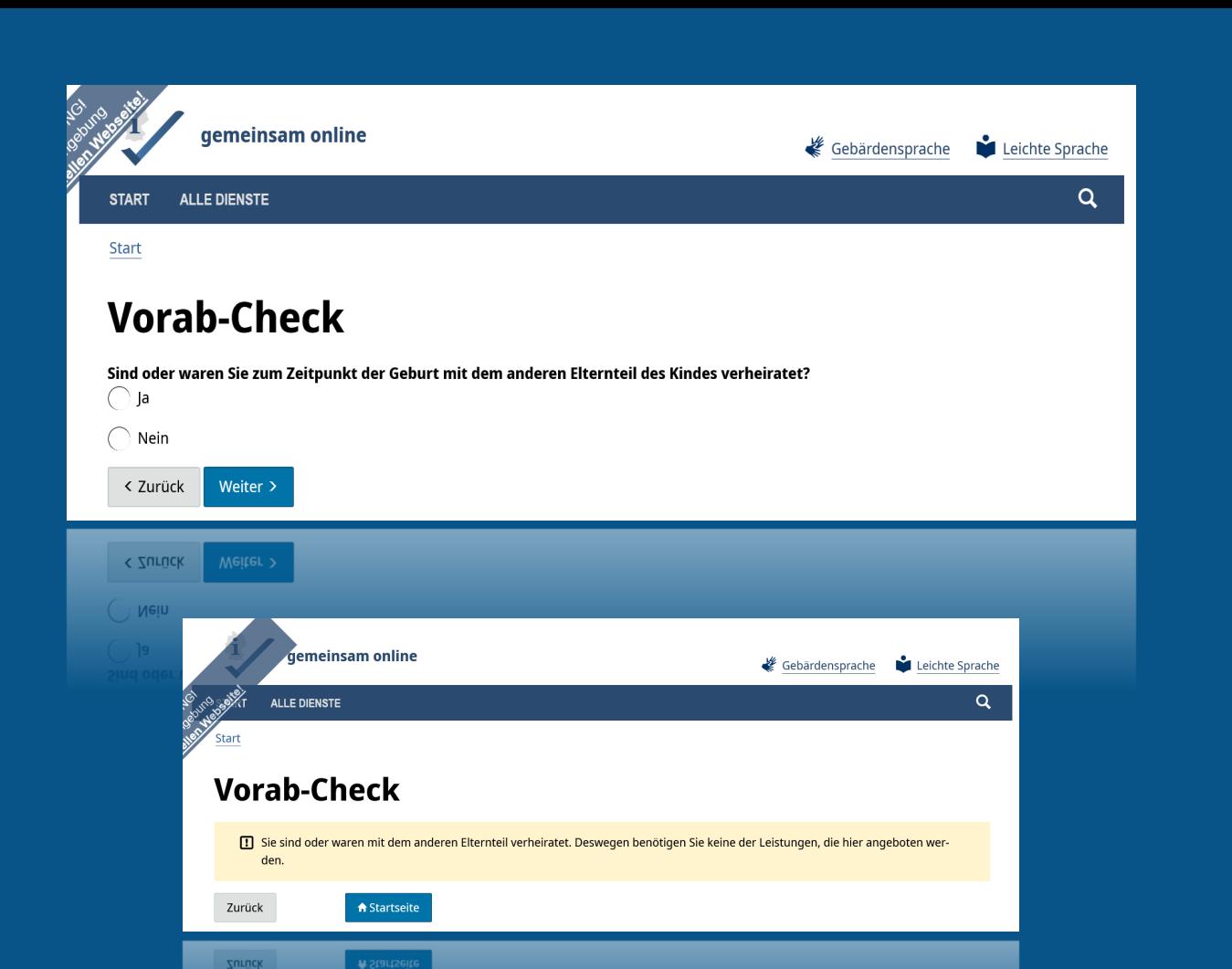

 nicht benötigt und die Sollte "Nein" angeklickt werden, wird der Dienst antragstellende Person wird auf die Startseite zurückgeleitet.

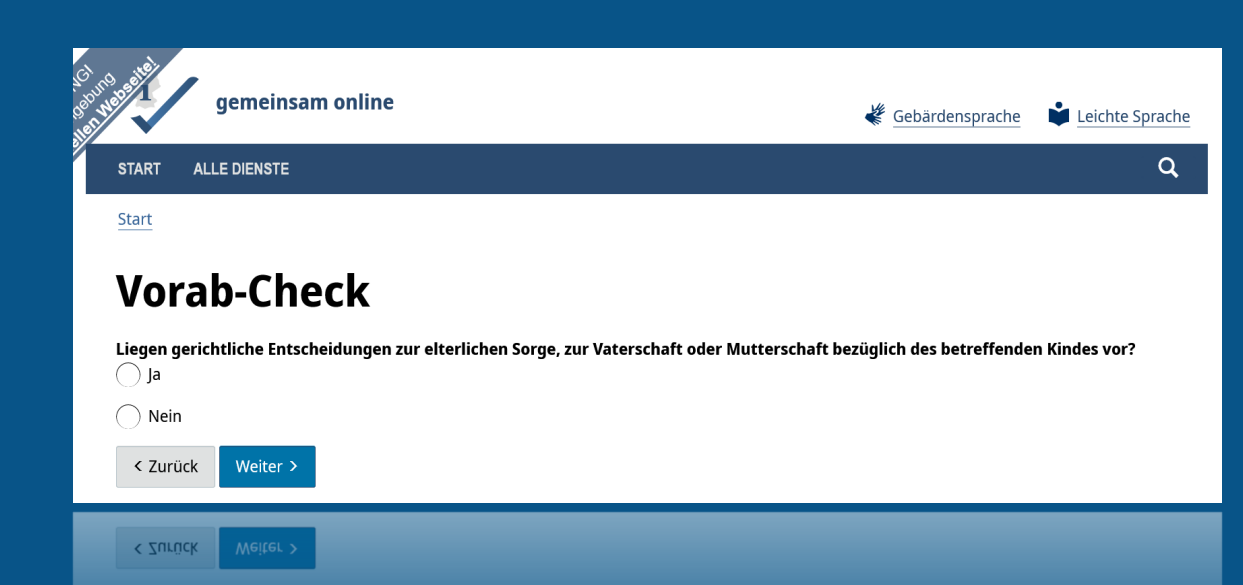

## **Vorab-Check**

[1] Da Sie angegeben haben, dass eine gerichtliche Entscheidung zur Vaterschaft, zur Mutterschaft oder zur elterlichen Sorge vorhanden ist, muss in einem persönlichen Gespräch geklärt werden, ob und welche Urkunde für Sie sinnvoll ist. Rufen Sie bitte ihr Jugendamt an. Bei Fragen zu gerichtlichen Entscheidungen zur Vaterschaft und Mutterschaft, können Sie auch durch Standesämter beraten werden.

Zurück

) Nein

**A** Startseite

**Zurück** 

Liegt eine gerichtliche Entscheidung zur elterlichen Sorge vor, muss telefonische Rücksprache mit dem Jugendamt gehalten werden. Die antragstellende Person wird zur Startseite zurückgeleitet.

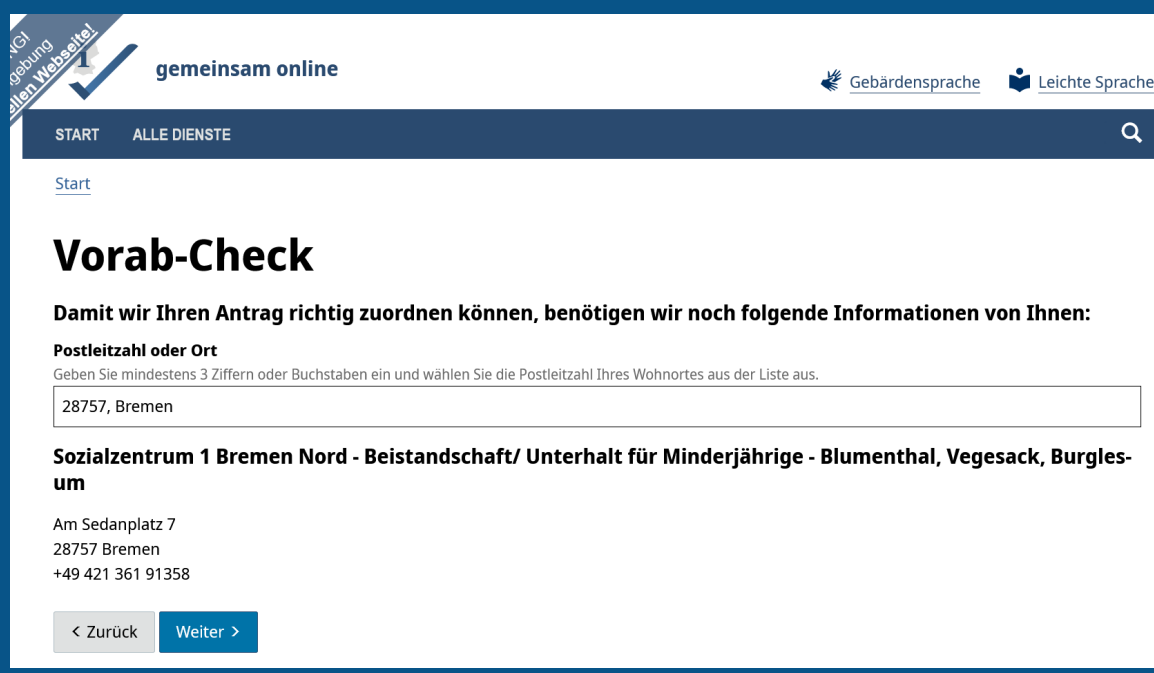

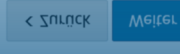

+49 421 361 91358 28757 Bremen Am Sedanplatz 7

#### **num**

Durch die Eingabe der Postleitzahl oder des Ortes wird die zuständige Stelle ermittelt.

### gemeinsam online

Leichte Sprache Gebärdensprache

 $\alpha$ 

#### **ALLE DIENSTE START**

Start

## So stellen Sie Ihre Anfrage

Der Vorab-Check hat ergeben, dass Sie eine Anfrage für eine Beurkundung beim Amt stellen können. So geht es nun weiter:

- . Auf den folgenden Seiten können Sie Ihre persönlichen Daten eingeben und einen Terminwunsch angeben.
- . Ihre Anfrage wird an das zuständige Jugendamt gesendet. Eine Mitarbeiterin oder ein Mitarbeiter wird sich bei offenen Fragen an Sie wenden es wäre daher von Vorteil, wenn Sie auch Ihre Telefonnummer oder E-Mail-Adresse angeben.
- · Das Jugendamt bereitet die Urkunden vor
- · Sie gehen zu einem Vor-Ort-Termin ins Jugendamt. Dort wird Ihre Erklärung beurkundet

#### **Benötigte Nachweise**

Wir bitten Sie folgende Formulare beim Vor-Ort-Termin mitzubringen:

- 1. Personalausweis oder Reisepass
- 2. Geburtsurkunde oder Mutterpass des betreffenden Kindes

#### $\Pi$  Hinweis:

Wenn Sie minderjährig sind, müssen Ihre Eltern oder Ihre gesetzlichen Vertreter in einer Urkunde zustimmen. Dies kann im selben Termin stattfinden oder zu einem späteren Zeitpunkt.

#### Wichtige Hinweise zu den Beurkundungen

Die Vaterschaftsanerkennung wird nur rechtswirksam, wenn die Mutter des Kinder der Anerkennung ebenfalls urkundlich zustimmt, die Sorgeerklärung wird nur rechtswirksam, wenn beide Eltern übereinstimmende Erklärungen abgeben.

Es ist daher sinnvoll, wenn beide Eltern zum Termin erscheinen, damit die entsprechenden Erklärungen gemeinsam beurkundet werden können

#### **1** Hinweis:

Für die Beurkundung sind ausreichende Sprachkenntnisse erforderlich. Sollte ein:e Dolmetscher:in notwendig sein, teilen Sie dies bitte bei der Terminvereinbarung mit.

#### Gebühren

Je nach Region können Kosten anfallen. Sie können sich beim Jugendamt über mögliche Kosten informieren.

Zurück

Merkblatt als PDF herunterladen

Anfrage starten

Der antragstellenden Person werden Informationen zum weiteren Vorgang der Anfrage geliefert. Ferner werden auf einem Merkhlatt Informationen bezüglich benötigter Nachweise, der Beurkundung sowie der potentiell anfallenden Kosten präsentiert. Es besteht hier die zusätzliche Möglichkeit, das Merkblatt als PDF herunterzuladen. Die Anfrage kann gestartet werden

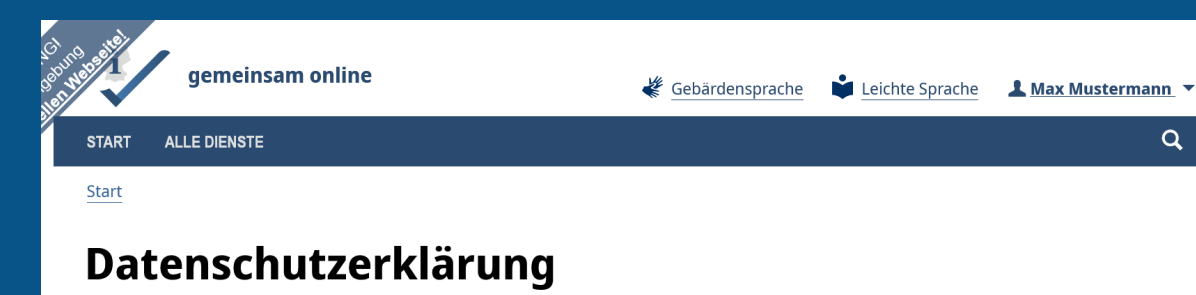

Sie können den Dienst nur nutzen, wenn Sie die Datenschutzhinweise gelesen und zugestimmt haben.

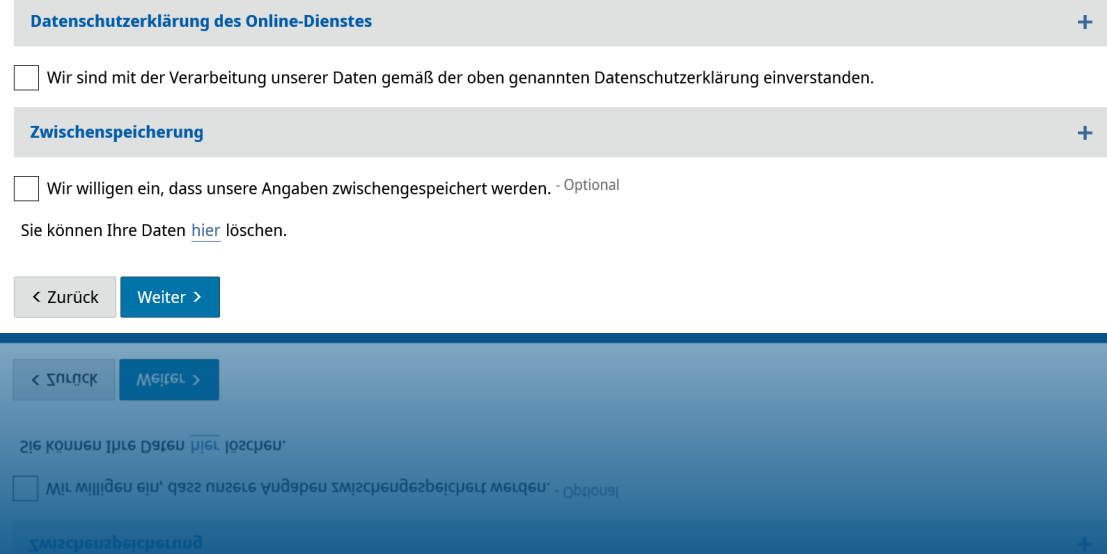

 können durch einen Klick auf werden. Die Einwilligung zur Die Datenschutzerklärung des Online-Dienstes sowie Informationen zur Zwischenspeicherung das rote Plus ausgeklappt Zwischenspeicherung der Angaben ist optional.

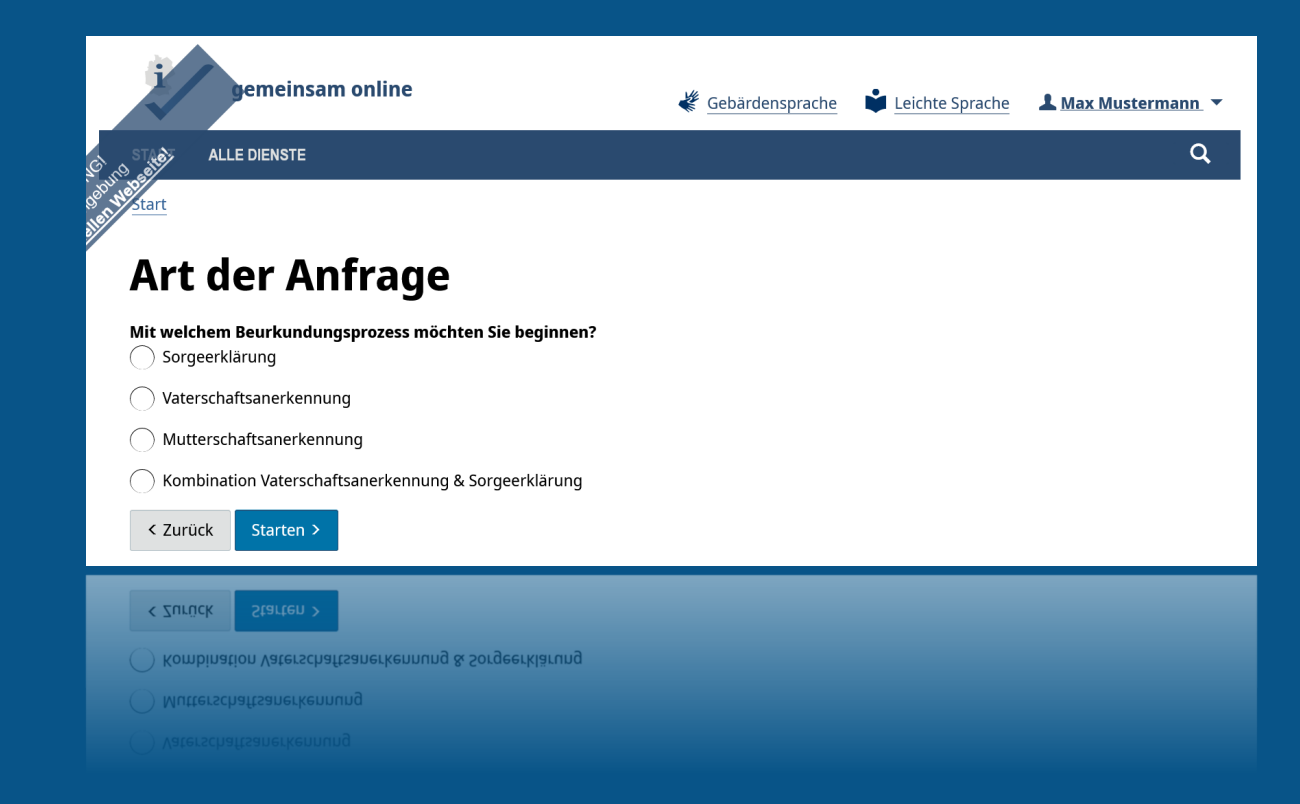

Die antragstellende Person wählt aus, welchen Beurkundungsprozess sie starten möchte.

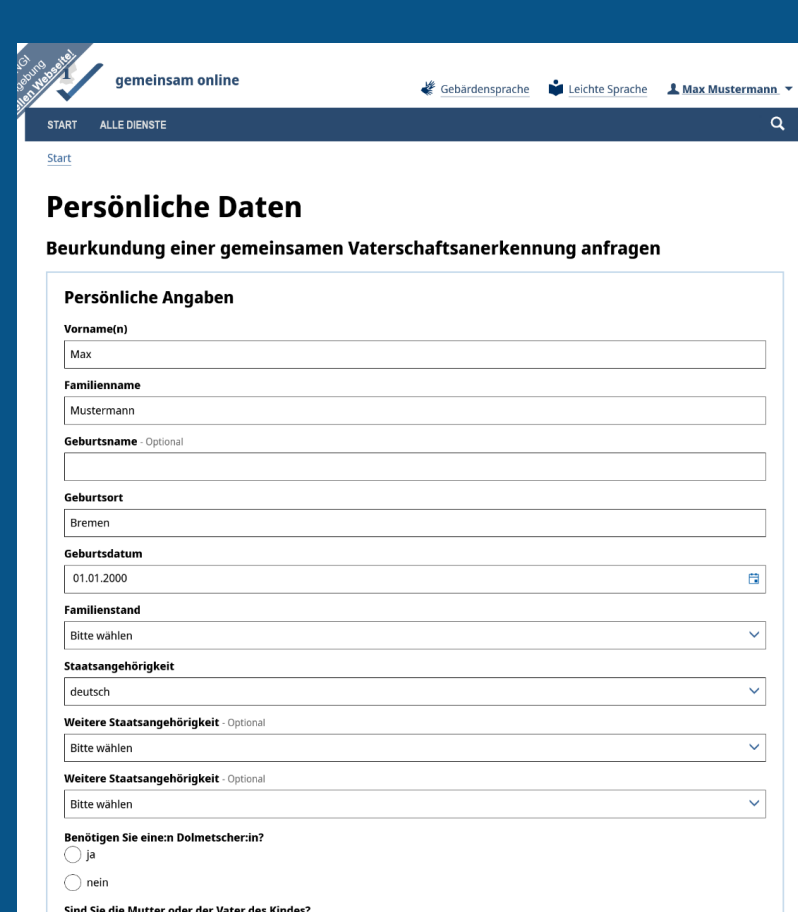

 muss das Datenblatt für sich und das andere Elternteil Dieantragstellende Person ausfüllen.

 Sprache benötigt wird, wird Kontaktaufnahme durch die Für den persönlichen Termin kann angegeben werden, dass Bedarf für ein:e Dolmetscher:in für den Vor-Ort-Termin besteht. Welche bei der persönlichen zuständige Stelle erfragt.

 $\bigcirc$  Vater

 $\bigcap$  Mutter  $\bigcirc$  Vater

## Angaben zum gesetzlichen Vertreter

Da Sie nicht volljährig sind (über 18 Jahre alt), bitte die Angaben zum gesetzlichen Vertreter ausfüllen

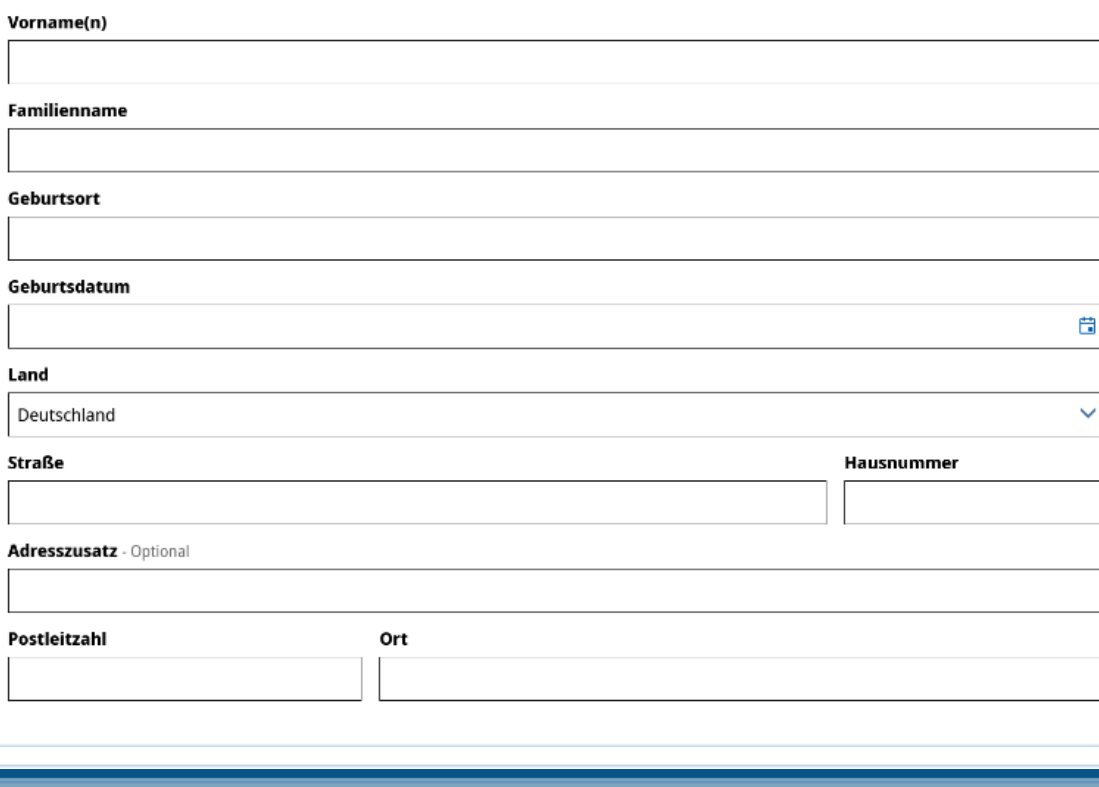

Bei Minderjährigkeit müssen Angaben zu einem Elternteil oder einer gesetzlichen Vertretung angegeben werden.

### **Aktueller Wohnsitz / Postanschrift**

Land

Afghanistan

#### **Auslandsadresse**

#### Handelt es sich hierbei um die Meldeadresse?

Ihre Meldeadresse ist die Anschrift, unter der Sie beim Bürgeramt gemeldet sind. Bitte angeben wenn diese Anschrift von Ihrer Postadresse abweicht.

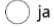

 $\bigcap$  nein

### Kontakt

Für diese Leistung ist ein Vor-Ort-Termin nötig. Wir bitten Sie für eine schnellere Terminfindung Ihre Telefonnummer oder E-Mail-Adresse einzutragen. Wenn Sie keine andere Kontaktmöglichkeit eintragen, werden wir Sie per Post kontaktieren.

#### **Telefonnummer**

**E-Mail-Adresse** 

< Zurück Weiter >

< Zurück

Handelt es sich bei dem aktuellen Wohnsitz nicht um die Meldeadresse, ist diese in ein sich ausklappendes Fenster einzutragen.

 $\checkmark$ 

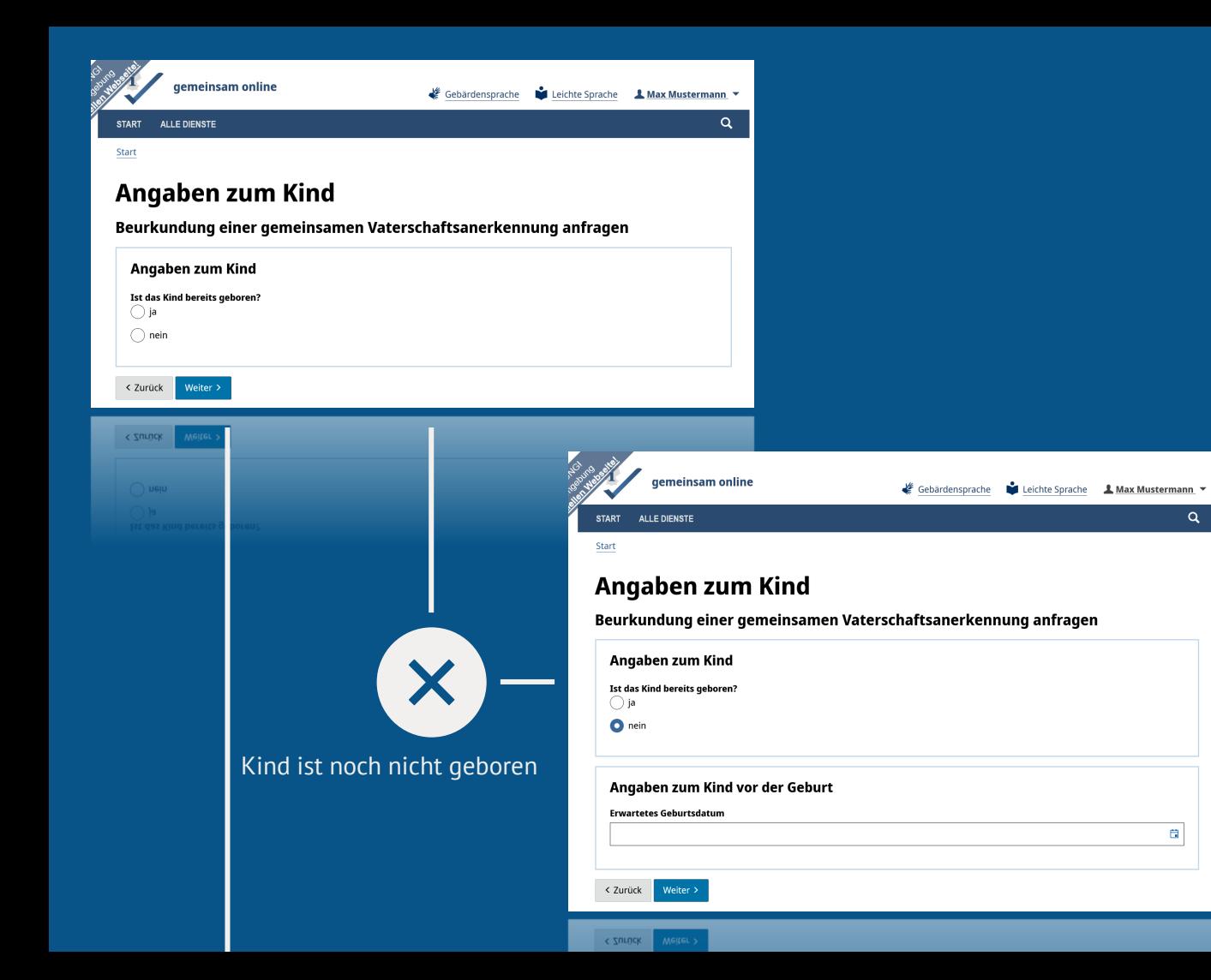

 Wenn das Kind noch nicht geboren ist, muss das erwartete Geburtsdatum angegeben werden.

 $\alpha$ 

 $\boxplus$ 

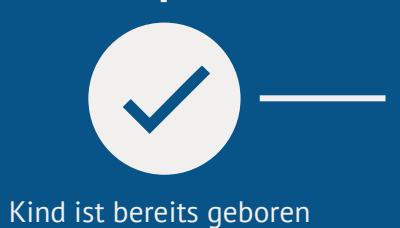

Familienname

Geburtsort

Geburtsdatum

< Zurück

C Zurück Neiter >

Geburtsregisternummer - Optional

Geburtsstandesamt - Optional

Weiter >

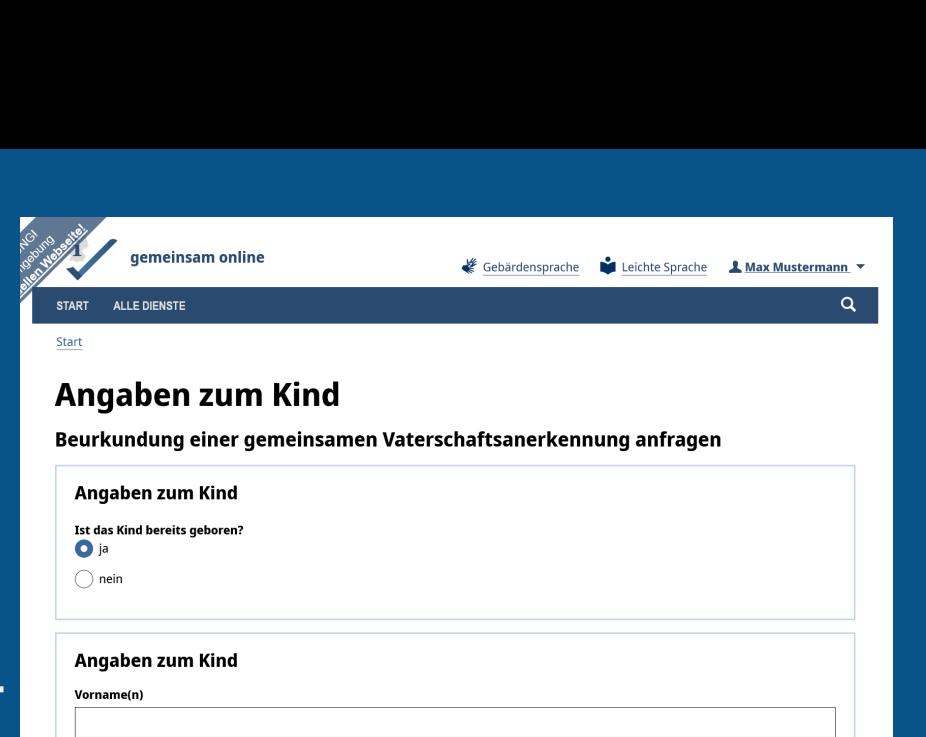

Wenn das Kind geboren ist, muss das Geburtsdatum angegeben werden.

 $\Box$ 

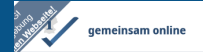

 $\alpha$ 

START ALLE DIENSTE

**E-Mail-Adresse:** 

Start

### Prüfen und bestätigen

#### Beurkundung einer gemeinsamen Vaterschaftsanerkennung anfragen

Persönliche Angaben  $\angle$  Bearbeiten Max Vorname(n): Familienname: Mustermann Geburtsname: Geburtsort: Hamburg Geburtsdatum: 01.01.2000 **Familienstand:** ledig Staatsangehörigkeit: deutsch Weitere Staatsangehörigkeit: Weitere Staatsangehörigkeit: Benötigen Sie eine:n Dolmetscher:in? nein Sind Sie die Mutter oder der Vater des Kin- Vater des? **Aktueller Wohnsitz / Postanschrift** Land: Deutschland Straße: Bremer Straße 1 **Adresszusatz** Ort: 28757 Bremen Handelt es sich hierbei um die Melia deadresse? Kontakt **Telefonnummer:** 

E-Mail-Adresse: **Telefonnummer Kontakt** deadresse? Handelt es sich hierbei um die Mel- $\sim$  16

 $QLE$ 28757 Bremen Adresszusatz: Straße:

#### Angaben des anderen Elternteils Vorname(n): Erika Familienname: Mustermann Geburtsname: Geburtsort: Bremen Geburtsdatum: 01.01.2000 **Familienstand:** ledig Staatsangehörigkeit: deutsch Weitere Staatsangehörigkeit: Weitere Staatsangehörigkeit: Benötigt der andere Elternteil eine:n Dol- nein metscher:in?

#### Aktueller Wohnsitz / Postanschrift

Land: Deutschland Straße: Bremer Straße 1 Adresszusatz: Ort: 28757 Bremen Handelt es sich hierbei um die Melja deadresse?

#### Kontakt

Telefonnummer: **E-Mail-Adresse:** 

#### Angaben zum Kind

**Ist das Kind bereits geboren?** 

#### Angaben zum Kind vor der Geburt

nein

erwartetes Geburtsdatum: 01.01.2024

#### Bestätigung

Hiermit bestätige ich die Richtigkeit meiner Angaben.

#### $\angle$  Bearbeiten

 $\angle$  Bearbeiten

### Dieeingegebenen Daten können geprüft und ggf. geändert werden.

#### Bestätigen >

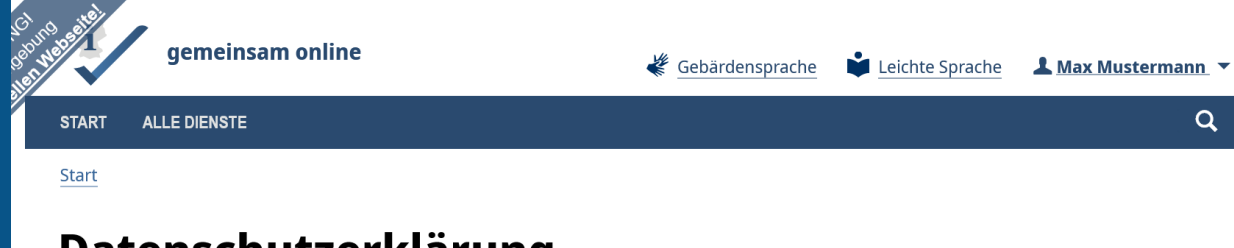

# Datenschutzerklärung

Sie können den Dienst nur nutzen, wenn Sie die Datenschutzhinweise gelesen und zugestimmt haben.

#### Datenschutzerklärung des zuständigen Jugendamtes

Wir sind mit der Verarbeitung unserer Daten gemäß der oben genannten Datenschutzerklärung einverstanden.

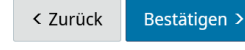

< Zurück

 $\mid$  Wir sind mit der Verarbeitung unserer Daten gemäß der oben genannten Datenschutzerklärung einverstanden.

Die antragstellende Person muss der Datenschutzerklärung des zuständigen Jugendamtes zustimmen, damit die Daten an das zuständige Jugendamt übermittelt werden können.

 $\ddot{}$ 

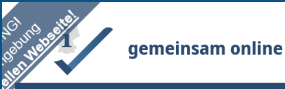

Gebärdensprache Leichte Sprache <u>L</u> Max Mustermann

 $\alpha$ 

#### **START ALLE DIENSTE**

#### **Start**

## **Terminierung Vor-Ort-Termin**

Sie können auf dieser Seite dem für Sie zuständigen Amt einen Terminwunsch senden. Bitte beachten Sie, dass es sich nicht um einen festgebuchten Zeitpunkt handelt. Eine Mitarbeiterin oder ein Mitarbeiter des jeweiligen Amtes meldet sich zeitnah mit einer Terminbestätigung bei Ihnen. Es ist hilfreich, wenn Sie einen direkte Kontaktmöglichkeit, beispielsweise via Telefon, angegeben haben.

### Wunschtag

### Bitte wählen Sie mindestens eine Option

 $\blacktriangleright$  Montag

Dienstag

Mittwoch

Donnerstag

 $\Box$  Freitag

#### Zeitfenster für Montag

Bitte wählen Sie mindestens eine Option

◆ 09:30 Uhr - 11:30 Uhr

11:30 Uhr - 13:30 Uhr

13:30 Uhr - 15:00 Uhr

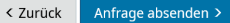

![](_page_20_Picture_20.jpeg)

Für den Vor-Ort-Termin kann die antragstellende Person einen Wunsch-tag sowie ein Zeitfenster angeben.

Die zuständige Stelle wird dann den Kontakt aufnehmen.

![](_page_21_Picture_0.jpeg)

 $\blacktriangleright$  Eingangsdatum: 19.07.2023

[1] Download ist nur einmal möglich, die PDF sollte Ihnen auch im Postfach des Servicekontos vorliegen.

Anfrage und Eingangsbestätigung herunterladen

#### Wie geht es jetzt weiter?

#### 1. Ihre Anfrage wird bearbeitet

Wir bemühen uns Ihre Anfrage so schnell wie möglich zu bearbeiten. Aufgrund der hohen Anzahl an Anfragen kann die Bearbeitungszeit in der Regel jedoch 1-2 Wochen in Anspruch nehmen. Wir bitten Sie in dieser Zeit von Nachfragen abzusehen. Sollte es von unserer Seite Rückfragen geben, melden wir uns bei Ihnen.

#### 2. Vor Ort Termin

Sie erhalten in Kürze Ihren Termin für die Beurkundung vor Ort. Bitte beachten Sie die Hinweise bei der Termineinladung.

#### 3. Wie können wir Ihnen außerdem weiterhelfen?

Für weitere Rückfragen steht Ihnen das zuständige Amt zur Verfügung:

Sozialzentrum 1 Bremen Nord - Beistandschaft/ Unterhalt für Minderjährige - Blumenthal, Vegesack, Burglesum Am Sedanplatz 7 28757 Bremen Tel.: +49 421 361 91358 beistandschaft-S1@afsd.bremen.de

beistandschaft-S1@afsd.bremen.de Tel.: +49 421 361 91358 28757 Bremen Am Sedanplatz 7 Sozialzentrum 1 Bremen Nord - Beistandschaft/ Unterhalt für Minderjahrige - Blumenthal, Vegesack, Burglesum Es besteht nun die Möglichkeit, die Anfrage und die Eingangsbestätigung als PDF herunter-zuladen.

Die wichtigsten Informationen für den weiteren Prozess werden angezeigt.

![](_page_22_Figure_0.jpeg)

Anfrage an vater-mutter[sorge@betriebskoordination.bremen.de](mailto:vater-mutter-sorge@betriebskoordination.bremen.de)

Behördendaten im Landesredaktionssystem aktualisieren

Anbindungsfragebogen ausfüllen

Optional: Fachverfahren an den Onlinedienst anbinden

![](_page_22_Picture_5.jpeg)

# Vielen Dank für Ihren Beitrag zur Digitalisierung!